## **XSelectInput** − **select input events**

**XSelectInput(***display***,** *w***,** *event\_mask***) Display \****display***; Window** *w***; long** *event\_mask***;**

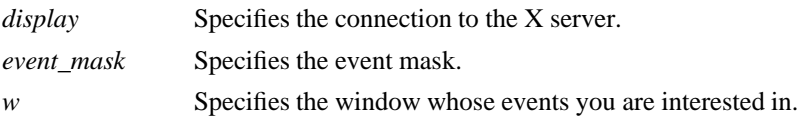

**The XSelectInput** function requests that the X server report the events associated with the specified event mask. Initially, X will not report any of these events. Events are reported relative to a window. If a window is not interested in a device event, it usually propagates to the closest ancestor that is interested, unless the do\_not\_propagate mask prohibits it.

Setting the event-mask attribute of a window overrides any previous call for the same window but not for other clients. Multiple clients can select for the same events on the same window with the following restrictions:

- Multiple clients can select events on the same window because their event masks are disjoint. When the X server generates an event, it reports it to all interested clients.
- g Only one client at a time can select **CirculateRequest**, **ConfigureRequest**, or **MapRequest** events, which are associated with the event mask **SubstructureRedirectMask**.
- g Only one client at a time can select a **ResizeRequest** event, which is associated with the event mask **ResizeRedirectMask**.
- g Only one client at a time can select a **ButtonPress** event, which is associated with the event mask **ButtonPressMask**.

The server reports the event to all interested clients.

**XSelectInput** can generate a **BadWindow** error.

**BadWindow** A value for a Window argument does not name a defined Window.

*Xlib* − *C Language X Interface*